### <span id="page-0-0"></span>**ekdosis**

A LuaLAT<sub>E</sub>X package for multilingual critical editions: highlighting of borrowings, circulation of ideas and parallel writings

**Robert Alessi robert.alessi@cnrs.fr**

CNRS, Paris, The Sorbonne

DHK 2019 International Workshop University of Stanford

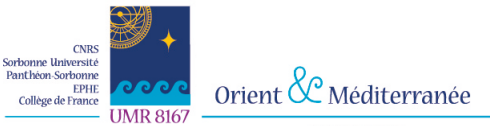

Médecine grecque et littérature technique

#### [What is](#page-2-0) ekdosis about?

[General Framework](#page-3-0) Additional *[and optional](#page-5-0)* Software ekdosis[: Basic Examples](#page-8-0)

#### ekdosis [in action](#page-12-0)

[Editing One Single Text](#page-13-0) [Text and Translation](#page-27-0) [Parallel Writings and/or Borrowings](#page-31-0)

#### <span id="page-2-0"></span>[What is](#page-2-0) ekdosis about?

[General Framework](#page-3-0) Additional *[and optional](#page-5-0)* Software ekdosis[: Basic Examples](#page-8-0)

#### ekdosis [in action](#page-12-0)

[Editing One Single Text](#page-13-0) [Text and Translation](#page-27-0) [Parallel Writings and/or Borrowings](#page-31-0)

#### <span id="page-3-0"></span>[What is](#page-2-0) ekdosis about? [General Framework](#page-3-0)

Additional *[and optional](#page-5-0)* Software ekdosis[: Basic Examples](#page-8-0)

#### ekdosis [in action](#page-12-0)

[Editing One Single Text](#page-13-0) [Text and Translation](#page-27-0) [Parallel Writings and/or Borrowings](#page-31-0)

# **ekdosis for LuaLATEX**

Technicalities. ekdosis is:—

- 1. Written in T<sub>E</sub>X,  $\text{LFT}$ <sub>E</sub>X3 and Lua.
- 2. Designed for multilingual critical editions, either LTR or RTL, with  $TET xm1$ output.
- 3. Database oriented.

#### Context:—

- 1. A joint project between the French CNRS (R. Alessi, Paris) and the German BAW (I. Grimm-Stadelmann, Munich) on the scientific controversies about medical education which took place in the Greek, Arabic and Byzantine worlds (s. III-xv A.D.)
- 2. Possible interaction between ekdosis and other packages: arabluatex for Arabic and other semitic languages or icite for indices and references. (*Note that using those is by no means compulsory.*)

#### <span id="page-5-0"></span>[What is](#page-2-0) ekdosis about?

[General Framework](#page-3-0) Additional *[and optional](#page-5-0)* Software ekdosis[: Basic Examples](#page-8-0)

#### ekdosis [in action](#page-12-0)

[Editing One Single Text](#page-13-0) [Text and Translation](#page-27-0) [Parallel Writings and/or Borrowings](#page-31-0)

# **Already published (CTAN)**

- icite for bibliography, references and automatically generated *indices locorum citatorum*: <https://ctan.org/pkg/icite>
- arabluatex for generating Arabic writing from an ascii input scheme. The output can be set in different modes of vocalization or romanized to any accepted standard (DMG, LOC and Arabica are currently supported): <https://ctan.org/pkg/arabluatex>

# **Already published (CTAN)**

- icite for bibliography, references and automatically generated *indices locorum citatorum*: <https://ctan.org/pkg/icite>
- arabluatex for generating Arabic writing from an ascii input scheme. The output can be set in different modes of vocalization or romanized to any accepted standard (DMG, LOC and Arabica are currently supported): <https://ctan.org/pkg/arabluatex>

Input wa-mAta istisqA'aN qabla 'an yutimma kitAba-hu fI nu^gUmi 'l-samA'i وَمَاتَ ٱسْتِسْقَاءً قَبْلَ أَنْ يُتِمُّ كِتَابَهُ فِي نُجُومِ ٱلسَّمَاءِ fullvoc وَمَاتَ استِسقَاءً قَبلَ أَن يُتِمَّ كِتَابَهُ فِي نُجُومِ السَمَاءِ voc ومات استسقاء قبل أن يتمّ كتابه في نجوم السماء novoc trans *wa-māta 'stisqāʾ an qabla ʾan yutimma kitāba-hu fī nuǧūmi 's-samāʾi*

And many other possibilities, such as 'classic' *maddah* ((ومات استِسِقاء), assimilation rules (ِقَبْلَ أَن يُّتِمَّ, *gabla 'ay yutimma*), *&c*.

#### <span id="page-8-0"></span>[What is](#page-2-0) ekdosis about?

[General Framework](#page-3-0) Additional *[and optional](#page-5-0)* Software ekdosis[: Basic Examples](#page-8-0)

#### ekdosis [in action](#page-12-0)

[Editing One Single Text](#page-13-0) [Text and Translation](#page-27-0) [Parallel Writings and/or Borrowings](#page-31-0)

## **Encoding with ekdosis: basic examples (1/2)**

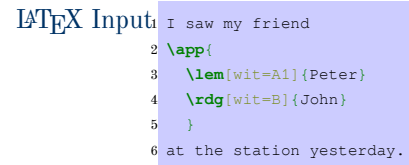

PDF output 1 I saw my friend Peter at the station yesterday.

Peter A<sup>1</sup> : John B

```
TEI output1 <p>I saw my friend
            2 <app>
            3 <lem wit="#A1">Peter</lem>
                4 <rdg wit="#B">John</rdg>
            5 </app>at the station yesterday.</p>
```
## **Encoding with ekdosis: basic examples (2/2)**

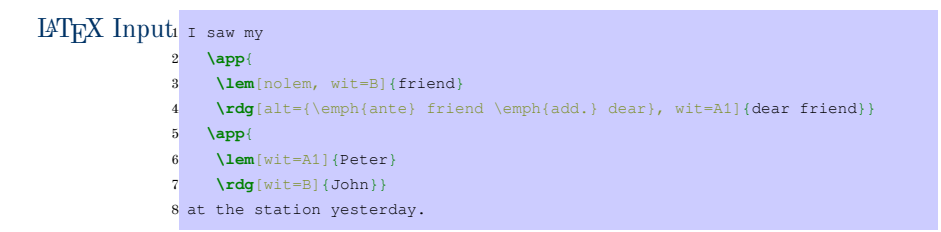

PDF output 1 I saw my friend Peter at the station yesterday.

*ante* friend *add*. dear  $A^1$  **1** Peter  $A^1$ : John B

```
TEI output1 <p>I saw my
            2 <app>
            3 <lem wit="#B">friend</lem>
                4 <rdg wit="#A1">dear friend</rdg>
            5 </app>
            6 <app>
                7 <lem wit="#A1">Peter</lem>
            8 <rdg wit="#B">John</rdg>
            9 </app>at the station yesterday.</p>
```
Robert Alessi (CNRS, Paris, The Sorbonne) [ekdosis](#page-0-0) extension and DHK 2019 10 36

## **Composing the apparatus criticus freely**

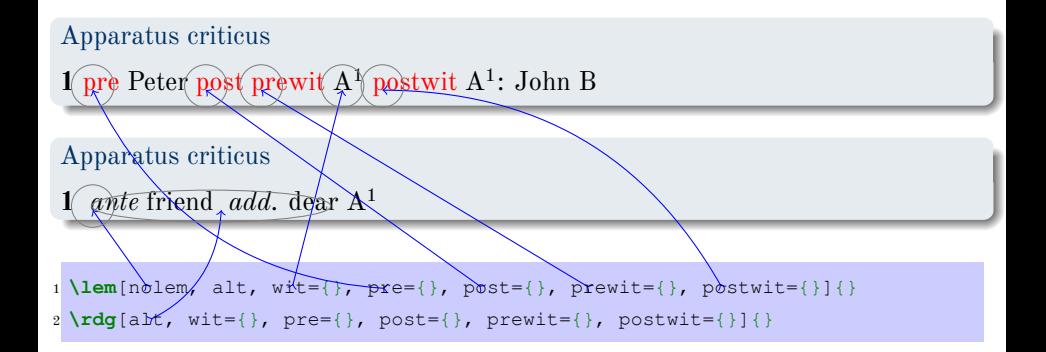

#### <span id="page-12-0"></span>[What is](#page-2-0) ekdosis about?

[General Framework](#page-3-0) Additional *[and optional](#page-5-0)* Software ekdosis[: Basic Examples](#page-8-0)

#### ekdosis [in action](#page-12-0)

[Editing One Single Text](#page-13-0) [Text and Translation](#page-27-0) [Parallel Writings and/or Borrowings](#page-31-0)

#### <span id="page-13-0"></span>[What is](#page-2-0) ekdosis about?

[General Framework](#page-3-0) Additional *[and optional](#page-5-0)* Software ekdosis[: Basic Examples](#page-8-0)

#### ekdosis [in action](#page-12-0) [Editing One Single Text](#page-13-0)

[Text and Translation](#page-27-0) [Parallel Writings and/or Borrowings](#page-31-0)

## **Test case**

• Base text: Ibn ʾAbī ʾUṣaybiʿah, *ʿUyūn al-ʾanbāʾ fī ṭabaqāt al-ʾatibbāʾ*, c. 7 (ed. Müller, 1882–4).

## **Test case**

- Base text: Ibn ʾAbī ʾUṣaybiʿah, *ʿUyūn al-ʾanbāʾ fī ṭabaqāt al-ʾatibbāʾ*, c. 7 (ed. Müller, 1882–4).
- Ms. Şehid Ali Paşa 1923 (a. 773/1372):—

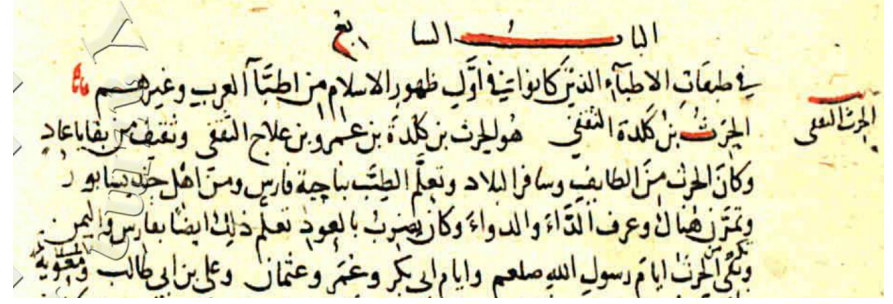

## **LATEX file (preamble)**

```
1 \documentclass{book}
 2
3 \usepackage[export]{arabluatex}
4 \usepackage[teiexport]{ekdosis}
5
6 \SetEndApparatus{.}
7 \DeclareApparatus{testium}[bhook=\textsc{Test.}]
8 \DeclareApparatus{default}
9
10 \DeclareWitness{S}{S}{Şehid Ali Paşa MS 1923}[origDate={a. 773/1372}]
11 \DeclareHand{S1sl}{S}{S\textsuperscript{1sl}}[Emendationes uel
12 adnotationes scribae ipsius]
13 \DeclareWitness{Jul}{\icite{IbnJuljul}}{}
14 \DeclareScholar{Mul}{Müller}
15
16 \begin{document}
```
## $\text{LFT}_\text{F}$ **A** file (body 1/3)

```
1 \begin{ekdosis}
    2 \begin{arab}
 3 \arbcolor[red]{\uc{al-.h_ari_tu bnu kaladaTa 'l-_taqafiyyu}}
      4 \app{
 5 \lem[wit=S, alt=\arb{huwa \uc{'l-.h_ari_tu}... \uc{`AdiN}}]{huwa
 6 \uc{'l-.h_ari_tu bnu kaladaTa bni `amriNU bni `ilA^giN
            7 'l-_taqafiyyu} wa-\uc{_taqIfuN} min baqAyA \uc{`AdiN}}
8 \qquad \text{Ydd}[\text{with} 1, \text{all} = \text{LR}[\text{om.}]1]9 }
10 wa-kAna
11 \app{
12 \lem[wit=S]{\uc{'l-.h_ari_tu}}
13 \text{Vrdg}[with = Mu], alt=\LR{om.}]{}
14 } mina \uc{'l-.tA'ifi} wa-sAfara
15 \app{
16 \lem[wit=S]{'l-bilAda}
17 \rdg[wit=Mul]{fI 'l-bilAdi}
18 }
19 \note[type=testium,labelb=7.2, labele=7.4,
20 lem=\arb{wa-ta`allama... `an-hum}]{\LR{Cf. \icite[54.1--5]{IbnJuljul}}}%
```
## $\text{LFT}_\text{F}$ **A** file (body 2/3)

```
1 \app{
        2 \lem[wit={S, Mul}]{wa-ta`allama}
 3 \rdg[wit=Jul]{wa-kAna qad ta`allama}
 4 }
5 'l-.tibba bi-nA.hiyaTi \uc{fArisa}
6 \app{
 7 \lem[wit=S]{wa-min 'ahli \uc{^gundaysAbUra}}
8 \qquad \text{trdq}[\text{wit}=Mul, alt=\lfloor LR{\cdot}]\rfloor9 \rdg[wit=Jul]{wa-\uc{'l-yamani}}
10 }
11 wa-tamarrana hunAka wa-`arafa 'l-dA'a
12 \app{
13 \lem [wit={S, Mul}]{wa-'l-dawA'a}
14 \rdg[wit=Jul, alt=\LR{om.}]{}
15 } wa-kAna ya.dribu
16 \app{
17 \lem[wit={S, Mul}]{bi-'l-`Udi}
18 \rdg[wit=Jul]{'l-`Uda}
19 } ta`allama _d_alika
20 'ay.daN bi-\uc{fArisa} wa-\uc{'l-yamani}.
```
## $\text{LFT}_\text{F}$ **A** file (body 3/3)

```
1 \app{
       2 \lem[post=\LR{supra}, wit={S, Mul}]{wa-baqiya}
3 \rdg[wit=S1sl, alt=\LR{add. \arb[novoc]{tr"ah min} ut
4 uid.}]{wa-baqiya}
 5 }
6 \app{
7 \lem[wit=S]{\uc{'l-.h_ari_tu}}
8 \qquad \text{radq}[wit={Mul, Jul}, alt=\LR{om.}]{}
 9 }
10 'ayAma \uc{rasUli 'l-l_ahi} \arbmark{salam}
11 wa-'ayAma \uc{'abI bakriN} wa-\uc{`umara} wa-\uc{`u_tmAna}
12 wa-\uc{`aliyyi bni 'abI .tAlibiN} wa-\uc{mu`_awiyaTa} ra.diya
13 \uc{'l-l_ahu} `an-hum...\LR{\linelabel{7-4}}
14 \end{arab}
15 \end{ekdosis}
```
Robert Alessi (CNRS, Paris, The Sorbonne) [ekdosis](#page-0-0) DHK 2019 18 36

## **PDF output**

#### Siglum

S Şehid Ali Paşa MS 1923 a. 773/1372  $S<sup>1sl</sup>$  = emendationes uel adnotationes scribae ipsius supra lineam

الحرِث بن كلدة الثقفِي هو الحرِث بن كلدة بنِ عمرٍو بنِ عِلاجِ الثقفِي وثقِيف مِن بقايا عادٍ وكان الحرِث مِن الطائِفِ وسافر البِلاد وتعلّمِ الطِب بِناحِيةِ فارِس ومِن اهلِ جنديسابور وتمرِن هناك وعرَفِ الداءَ والدواءَ وكان<br>ـ بَضرِبُ بِالعُودِ تَعَلَّمُ ذَلِكَ أَيضًا بِفَارِسُ وَاثِمَنِ. وَبَقِيَ الحَرِثُ أَيَامَ رَسُولِ اللهِ صلعم وَأَيَامَ أَبِي بَكِرٍ وَعَمْرَ وَعُثْمَانَ ۚ 3 وَعَلِي بنِ أَبِي طَالِبٍ وَمَعْوِيَةً رَضِيَ اللّهُ عَنْهُمْ... مُستقَدِّمَ مَنْ اللهُ عَنْهُمْ...

5.–54.1 ,*Ṭabaqāt* ,Ǧulǧul Ibn .Cf ] ّلَعَتَو َ مُهنَعَ...م **4–2** .Test

دَقَناَكَو [Müller S ّلَعَتَو َ َم Müller فِ ِداَلِبلاي [S َداَلِبلا **2** Müller .om] S ُثِرٰحلا Müller .om] S ٍداَعُ...ثِرٰحلاَوُه **1** ةَ انْتَاوَ Ibn Gulǧul وَالِيمِنِ S ] om. Müller وَاليمَوْ S] om. Müller تَعْلَمَ عَبْدُوْسَابِور S ] Dn Gulǧul 3 بِعلاُدوِ S Müller] علاُدوَ Ibn Ǧulǧul supra وَبَقِيَ S Müller] add. رتَنمه ut uid. S1sl حلاٰرِثُ S] om. Müller Ibn Ğulğul.

## **TEI xml output 1/6**

<?xml version="1.0" encoding="utf-8"?>

**<TEI** xmlns="http://www.tei-c.org/ns/1.0">

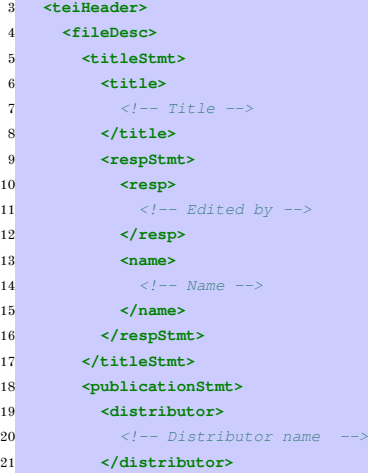

## **TEI xml output 2/6**

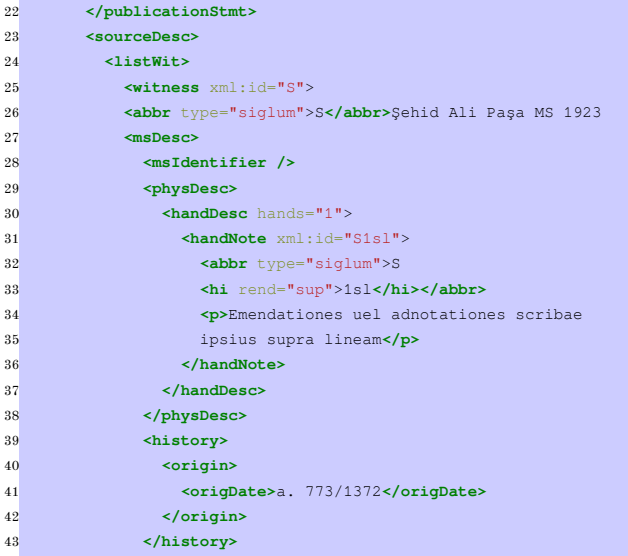

Robert Alessi (CNRS, Paris, The Sorbonne) [ekdosis](#page-0-0) DHK 2019 21 36

## **TEI xml output 3/6**

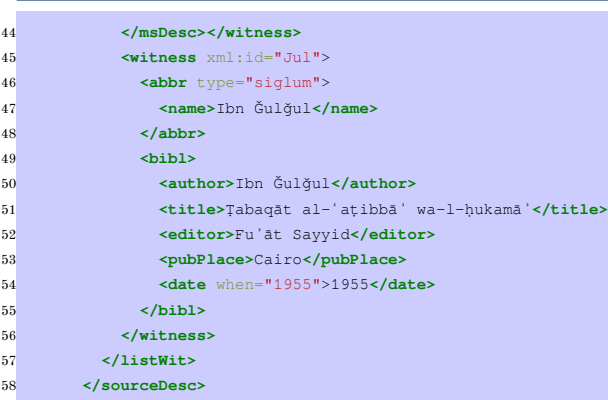

- **</fileDesc>**
- **<encodingDesc>**
- **<variantEncoding** method="parallel-segmentation"
- location="internal" />
- **</encodingDesc>**
- **</teiHeader>**
- **<text>**

## **TEI xml output 4/6**

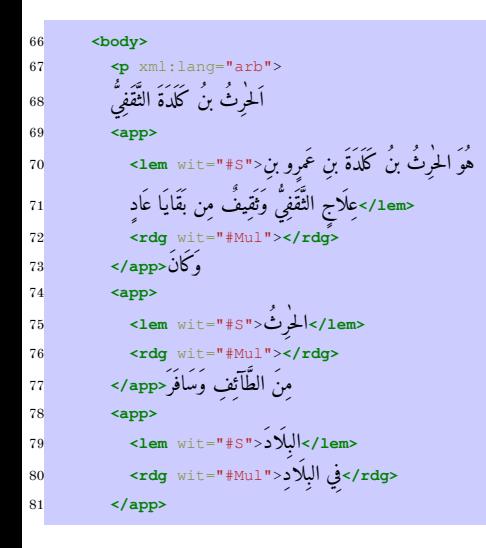

## **TEI xml output 5/6**

 **<anchor** xml:id="7.2" /> **<app> <lem/ <**ّلَعَتَو َ َم<"Mul# S#="wit **lem < <note** type="testium" target="#range(right(7.2), left(7.4))" xml:lang="en"> 87 Cf. <author>IbnJuljul</author> **<biblScope>**54.1-5**</biblScope> </note> <rdg/ <**ّلَعَتدَقَناَكَو َ َم<"Jul#="wit **rdg <** ّبِّطلا َ َسِراَفِةَيِحاَنِب **<app/ < <app> <lem/ <**أنِمَو َ له ِ َروُباَسيَدنُج <"S#="wit **lem < <rdg** wit="#Mul"></rdg> **<rdg/ <**نَمَيلاَو ِ<"Jul#="wit **rdg <** وتمرن هناك وعرَف الداءَ<a<del>p</del>p/> **<app>** ّدلاَو َ ءآَو <"Mul# S#="wit **lem <** َ **</lem> <rdg** wit="#Jul"></rdg> ُبِرضَيَناَكَو **<app/ <**

Robert Alessi (CNRS, Paris, The Sorbonne) [ekdosis](#page-0-0) DHK 2019 24 36

## **TEI xml output 6/6**

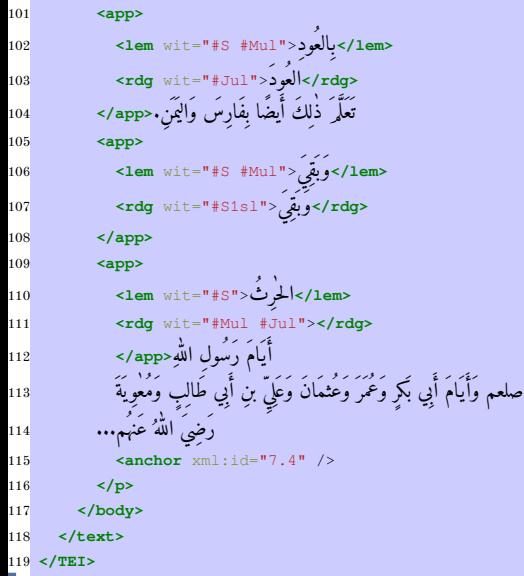

Robert Alessi (CNRS, Paris, The Sorbonne) [ekdosis](#page-0-0) DHK 2019 25 36

#### <span id="page-27-0"></span>[What is](#page-2-0) ekdosis about?

[General Framework](#page-3-0) Additional *[and optional](#page-5-0)* Software ekdosis[: Basic Examples](#page-8-0)

#### ekdosis [in action](#page-12-0)

[Editing One Single Text](#page-13-0) [Text and Translation](#page-27-0) [Parallel Writings and/or Borrowings](#page-31-0)

## **LATEX** file

```
1 \begin{alignment}[tcols=2, % meaning: two columns...
                   2 \text{ } lcols=1, \frac{2}{3} ... one of which is to be on the left-hand page
                   3 texts=translation;text,
                   apparatus=text, % col `text' has an apparatus
5 segmentation=auto] % insert automatically incremented xml:ids
6 \begin{translation}
7 \begin{segment}
8 \textbf{\prname{al-.h_ari_t ibn kaladaT{} al-_taqafiyy}}:--- [...]
9 \end{segment}
10 \end{translation}
11 \begin{text}
12 \begin{arab}
13 \begin{segment}
14 \prname{al-.h_ari_tu bnu kaladaTa 'l-_taqafiyyu}
15 \app{\lem[wit=S, alt=\arb{huwa \prname{'l-.h_ari_tu}... \prname{`AdiN}}]{huwa
          → \prname{'l-.h_ari_tu bnu kaladaTa bni `amriNU bni `ilA^giN 'l-_taqafiyyu}
          wa-\prname{_taqIfuN} min baqAyA \prname{`AdiN}}
,→
16 \text{Vrdq}[\text{wit}=Mul, alt=om.]\{\}\}17 \end{segment}
18 \end{arab}
19 \end{text}
20 \end{alignment}
```
## **PDF output**

#### Siglum

S Şehid Ali Paşa MS 1923 a. 773/1372  $S<sup>1st</sup>$   $=$  emendationes uel adnotationes scribae ipsius supra lineam

**al-Ḥāriṯ ibn Kaladah aṯ-Ṯaqafī**:— al-Ḥāriṯ ibn Kaladah ibn ʿAmr ibn ʿIlāğ at-Taqafī. The tribe of Ṯaqīf comes from what is left of the 'Ād. al-Hārit was a native of at-Tā'if; he travelled extensively and learned medicine in Persia and from the people of Ǧundaysābūr, where he became accustomed <to it> and learned the diseases and the remedies. He played the lute, which he had also learned in Persia and Yemen. al-Hārit lived in the days of the Prophet of God, may God bless him and give him peace, of ʾAbū Bakr, ʿUmar, ʿUṯmān, ʿAlī ibn Ṭālib and Muʿāwiyah, may God look upon them kindly.

الْحُوثُ بنُ كَلَدَةَ الثَّقَفَى هُوَ الحْرِثُ بنُ كَلَدَةَ بنِ عَمرٍو بنِ ء عِلاج الثقفِي وثقيف مِن بقايا عادٍ وكان الحرِث مِن الطائِفِ وسافر ه البلَادَ وَتَعَلَّمَ الطَّبَّ بنَاحيَة فَارسَ وَمن أَهل جُندَيسَابُورَ وَتَمَرَّنَ هُنَاكَ َ وعرَف الداءَ والدواءَ وِكَانَ يَضْرِب بِالعَوْدِ تَعَلَّم ذَلِكَ أَيْضًا بِفَارِسٍ ءَ وَاليَمْنِ. وَبَقِيَ الحَرِثَ أَيَامَ رَسُولِ اللهِ صلعم وَأَيَامَ أَبِي بَكِرٍ وَعَمَرَ ، وعثمان وعلِي بنِ ابِي طالِبٍ ومعوِية رضِي اللهُ عنهم...

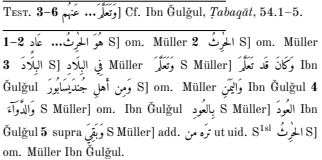

## **TEI xml output**

```
1 <div xml:id="div-translation" xml:lang="en" type="section">
    2 <p>
 3 <seg xml:id="translation_1">
         4 <name>al-Ḥariṯ ibn Kaladah aṯ-Ṯaqafī</name>:--- [...]
 5 </seg>
 6 </p>
 7 </div>
8 <div xml:id="div-text" xml:lang="arb" type="section">
 9 <p xml:lang="arb">
10 <seg xml:id="text_1">
اَلْحِرْثُ بنُ كَلَدَةَ الثَّقَفِيُّ مِ 11
12 <app>
<tem wit="#s">عاين عَلاةً بنِ عَمرٍو بنِ عِلاجِ الثقفِيِ وثقيف مِن بقاياً عادِ<"s"="#s"> </rem
14 <rdg wit="#Mul"></rdg>
15 </app>
16 </seg>
17 </p>
18 </div>
19 <linkGrp type="alignment" domains="#div-translation #div-text">
20 <link target="#translation_1 #text_1"/>
21 </linkGrp>
```
Robert Alessi (CNRS, Paris, The Sorbonne) [ekdosis](#page-0-0) extension and DHK 2019 29 36

#### <span id="page-31-0"></span>[What is](#page-2-0) ekdosis about?

[General Framework](#page-3-0) Additional *[and optional](#page-5-0)* Software ekdosis[: Basic Examples](#page-8-0)

#### ekdosis [in action](#page-12-0)

[Editing One Single Text](#page-13-0) [Text and Translation](#page-27-0) [Parallel Writings and/or Borrowings](#page-31-0)

#### [Concluding Remarks](#page-35-0)

Robert Alessi (CNRS, Paris, The Sorbonne) [ekdosis](#page-0-0) extension and DHK 2019 30 36

## **LATEX** file

```
1 \begin{alignment}[tcols=2, % meaning: two columns...
                  1cols=1, % ... one of which is to be on the left-hand page
 3 texts=alBarr;alOifti,
                  apparatus=alQifti, % col 'alQifti' has an apparatus
5 segmentation=noauto] % manually incremented xml:ids
6 \begin{alBarr}
7 [Arabic text]
8 \begin{segment}[xmlid="albarr-1" corresp="alqifti-1"]
9 mAta fI 'awwali 'l-'islAmi [more Arabic text]
10 \end{segment}
11 \end{alBarr}
12 \begin{alQifti}
13 \begin{arab}
14 [Arabic text]
15 \begin{segment}[xmlid="alqifti-1" corresp="albarr-1"]
16 mAta \prname{'l-.h_ari_tu bnu kaladaTa}fI 'awwali 'l-'islAmi [more Arabic text]
17 \end{segment}
18 [more Arabic text]
19 \end{arab}
20 \end{alQifti}
21 \end{alignment}
```
## **PDF output**

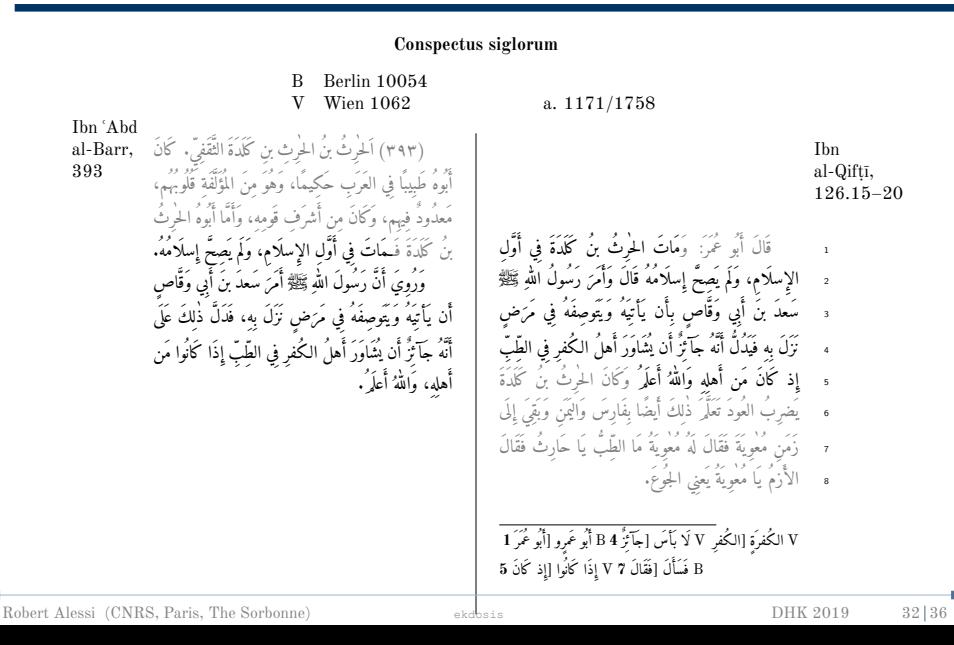

### **TEI xml output**

```
1 <div xml:id="div-alBarr" xml:lang="arb" type="section">
    2 <p>
 3 [Arabic text]
      4 <seg xml:id="albarr-1">
 _5 [more Arabic text] مَاتَ فِي أَوَّلِ الإِسلَام
 6 </seg>
    7 </p>
8 </div>
9 <div xml:id="div-alQifti" xml:lang="arb" type="section">
10 <p xml:lang="arb">
11 [Arabic text]
12 <seg xml:id="alqifti-1">
[more Arabic text] مَاتَ الحَارِثُ بنُ كَلَدَةَ فِي أَوَّلِ الإِسلَامِ
14 </seg>
15 [more Arabic text]
16 </p>
17 </div>
18 <linkGrp type="alignment" domains="#div-alBarr #div-alQifti">
19 <link target="#albarr-1 #alqifti-1"/>
20 </linkGrp>
```
#### <span id="page-35-0"></span>[What is](#page-2-0) ekdosis about?

[General Framework](#page-3-0) Additional *[and optional](#page-5-0)* Software ekdosis[: Basic Examples](#page-8-0)

#### ekdosis [in action](#page-12-0)

[Editing One Single Text](#page-13-0) [Text and Translation](#page-27-0) [Parallel Writings and/or Borrowings](#page-31-0)

#### Apparatus criticus, exporting to TEI Stable.

## Apparatus criticus, exporting to TEI Stable. Text and translation Stable.

- Apparatus criticus, exporting to TEI Stable.
- Text and translation Stable.
- Segmentation Beta-testing (being tested on long texts—several hundred pages).

- Apparatus criticus, exporting to TEI Stable.
- Text and translation Stable.
- Segmentation Beta-testing (being tested on long texts—several hundred pages). Documentation Yet to be written...

## **Thank you**

#### Many thanks for your attention!

Do not hesitate to write to me if you are interested or if you have any suggestions to make.

> Robert Alessi (<robert.alessi@cnrs.fr>) CNRS, Paris (The Sorbonne)